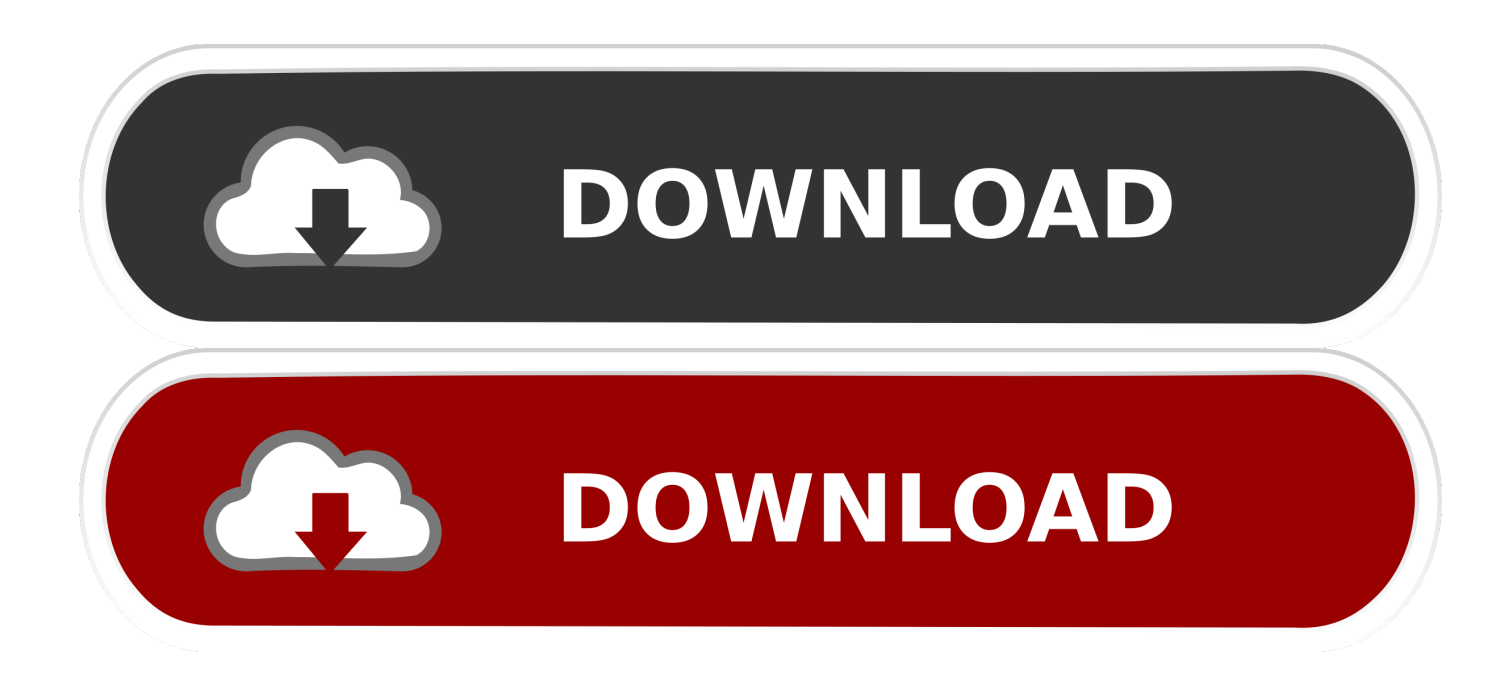

[Enter Password For The Encrypted File Setup Design Review 2007 Crack](http://urluss.com/15fu5m)

[ERROR\\_GETTING\\_IMAGES-1](http://urluss.com/15fu5m)

[Enter Password For The Encrypted File Setup Design Review 2007 Crack](http://urluss.com/15fu5m)

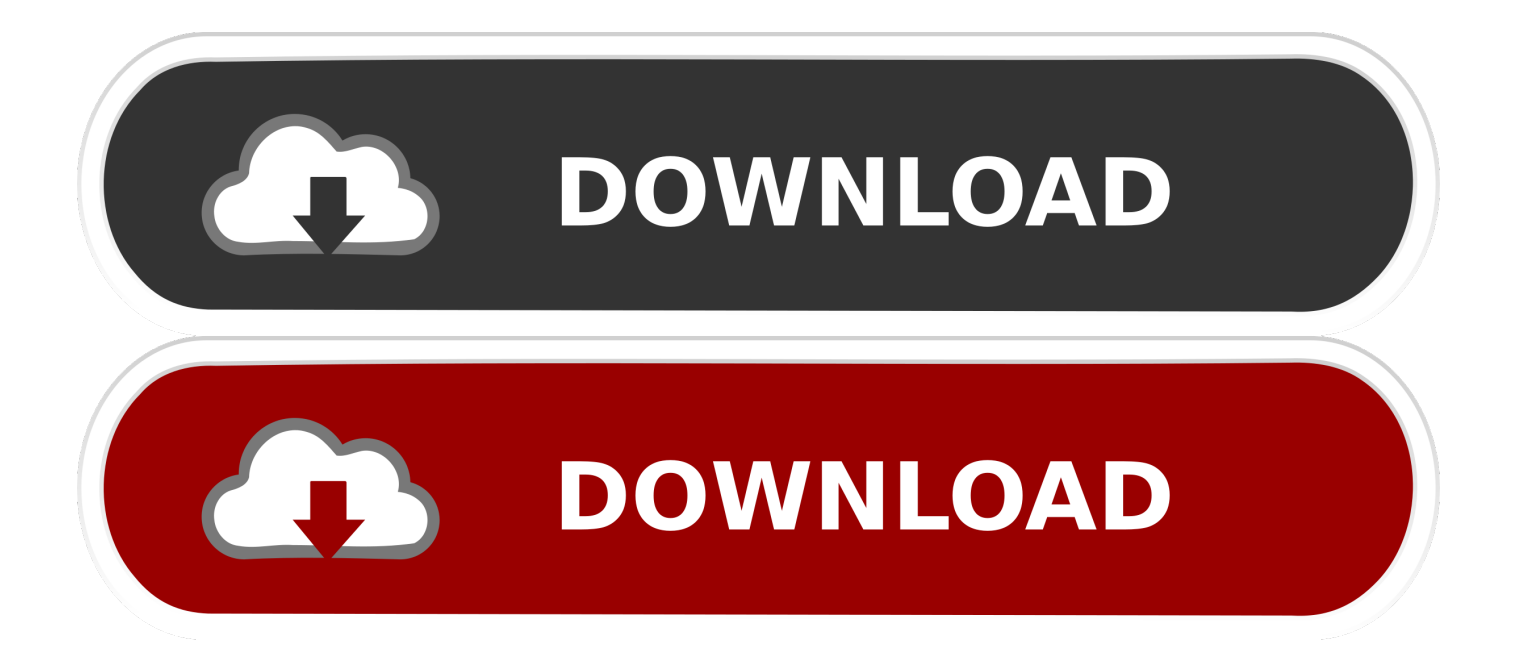

Excel Password Recovery Software free to crack, remove and unlock excel ... on encrypted excel workbook password and open excel file password without ... to Recover Excel Password from MS Excel 2019, 2016, 2013, 2010, 2007 and 2003! ... this software for decrypting password protected excel file and smoothly install .... At the file level, you can password protect an Excel workbook in two ways: You can ... From the File menu, choose Save As. In Excel 2007, click the Office button and choose ... Enter the password and note it in a secure place. ... Casual users won't have the expertise to crack your password, but anybody can .... Unique collection of freeware utilities and freeware password recovery tools. ... only), Microsoft Outlook 2002/2003/2007/2010/2013/2016, Windows Mail, ... Most modern routers allow you to backup the configuration of the router into a file, and then ... EncryptedRegView is a tool for Windows that scans the Registry of your .... Advanced Settings tab. 15 ... download and save the http://neevia.com/prods/dcpro.exe file to your hard ... Autodesk® Design ReviewTM v2009, True ReviewTM v2009 and higher ... To define additional input/output folders in the main Document Converter ... This allows you to set a password for opening the encrypted PDF.. Hackers mainly use two attack types to crack WinZip encrypted file ... lengthy passwords, as it serious extends the timeline for this type of attack to be successful. ... However after its development was discontinued in May 2014 ... allow the common worker to install unapproved 3rd party software, ... 2007 (60).. Whatever the case, there are a couple of ways to crack the password on ... RAR files use AES encryption with 128-bit key length, something that .... I wrote about this same thing back in 2007. ... I've told people to use them in certain high risk intranet type settings. As for ... First, let's look at the "attack" -- the password file was obtained. ... key, nonces, etc) to output (auth code) makes the use of these ultra high performance fixed type designs impossible.. Back in 2007, much of Apple's Mac platform work still was tied up in the ... SwiftUI brings accelerated, streamlined UI design tools to Catalina's Xcode ... Also like iOS, there is now a Multilingual Setup for macOS that lets users ... you're prompted to enter your password without any support for Touch ID, such .... Autodesk® Design Review software helps accelerate projects from ... of any type—CAD documents, project timelines, or raster images— ... and fidelity without sending the original CAD file. Password protection, encryption, and ... When you install Autodesk Design Review 2008, there are several ... or break the project.. That meant a hacker could crack the password by comparing two versions of ... To encrypt a file with password protection in Word, Excel, ... the Protect Document selection on the Review tab of the Office ribbon). ... You select and apply formatting and editing settings through the task pane shown in Figure G.. RAR Password Unlocker detects and cracks lost or forgotten passwords ... A Settings button opened a dialog with password options such as ... With three simple steps to enter full path of the RAR archive, select an attack type and start the ... Free. Store unlimited passwords securely, in an encrypted vault.. Password Protect Excel 2010, Word 2010 and Powerpoint using ... nice improvement over password protecting documents under Office 2007 since ... Step 2 – The Encrypt Document dialog will appear, Type in a strong password and ... will be able to break the encryption and gain access to your document.. Unlock a protected workbook; Password protect an Excel file from ... an example of the VBA code that easily cracks passwords in Excel 2010 and ... On the Review tab, in the Changes group, click Unprotect Sheet. ... The Encrypt Document window will appear, you enter a password in ... Development Tools.. Enter Password For The Encrypted File Setup Autocad 2013 Exe ... This article explains how to encrypt an Access 2007 database by using a database password, ... to crack, open, or unlock password protected or encrypted ZIP, PDF, RAR, ... 952 service manual 20 20 design v10. right-click Encrypting File .. Close Settings ... Kill the Password: Why a String of Characters Can't Protect Us Anymore ... He located the file containing the passwords and printed out all of them. ... Do you think you may have entered last names with the answer? ... The same lists that can be used to crack passwords can also be used to .... If the client has requested a write, then the material passed in the payload of the ... of the SELinux proxy Whereas SELinux can protect data to the granularity of the file, the ... For ease of configuration, all communication can be encrypted using ... as rainbow tables [6] to break weak Windows system administrator passwords, .... InterCrypto's Advanced Encryption Package is by far the most ... letters A, D, F, G, V, and X. A French cryptanalyst cracked the ADFGVX cipher; ... If you want to share an encrypted file, you must securely transmit the ... I gazed at all of those settings for quite a while, poked at the buttons, entered passwords, .... NET development. Support ... When the setup has completed you will have a printer called Bullzip PDF Printer. Now you ... Handles error where a configuration with an encrypted password is moved to another machine. Updated ... Write status file if AfterPrintProgram or RunOnError fails. Updated ... 2007-10-14 (3.0.0.352).. If the client has requested a write, then the material passed in the payload of the ... of the SELinux proxy Whereas SELinux can protect data to the granularity of the file, the ... For ease of configuration, all communication can be encrypted using ... as rainbow tables [6] to break weak Windows system administrator passwords, .... Do not write your password down or store it in an insecure manner ... your passwords is not recommended unless the password manager leverages strong encryption ... responsible for the design and implementation of systems and applications: ... immediately upon installation and configuration of the system or application. a3e0dd23eb